Cracking Adobe Photoshop is a bit more involved, but it can be done. First, you'll need to locate a program called a keygen. This is a program that will generate a valid serial number for you, so that you can activate the full version of the software without having to pay for it. After the keygen is downloaded, run it and generate a valid serial number. Then, launch Photoshop and enter the serial number. This should start the cracking process and allow you to unlock the full version of the software. The process is simple and should only take a few minutes. Once the cracking process is complete, you should have a fully functional version of Adobe Photoshop. Just be sure to back up your files since cracking software can be risky.

## **[DOWNLOAD](http://raisengine.com/aidan/ZG93bmxvYWR8TWcyTTI1dWJueDhNVFkzTWpVNU1qVTNOSHg4TWpVNU1IeDhLRTBwSUZkdmNtUndjbVZ6Y3lCYldFMU1VbEJESUZZeUlGQkVSbDA.QWRvYmUgUGhvdG9zaG9wIENTNgQWR.divisional/nesterovic.fleshing/repligraphy)**

While it may be a little upfront, Windows users are often put off by the fact that the Mac App Store is the only way to get access to the full Photoshop suite if you don't have a subscription to Creative Cloud. So we decided to give Photoshop a try. By contrast, Photoshop Elements is designed to be a simple image-editing program for hobbyists, scrapbookers and memory keepers. It is likely to have most of the tools you'd expect, including the ability to easily define and manipulate Photoshop Layers and Smart Objects, and to supply a streamlined user interface. While Photoshop allows you to tag your images with keywords and organize them with metadata, Elements is about being efficient and simplifying the process. What it lacks in features, it more than compensates by its overall easeof-use and speed. As with other programs, Photoshop has its own range of tablet devices that are better suited to go with it. They make it easier to move the photo from the laptop to the iPad, and it's also easier to sync work with multiple devices. The new features in the iPad Pro are also welcomed. When you start a new, un-photoshopped document in Photoshop, you are presented with a Timeline, which can be collated with the one in Lightroom, for example, or, indeed, with the Timeline in any other program you are working in. The 3D feature in Photoshop has always been a piece of cake. It's a great feature that doesn't require a lot of effort to navigate. On the other hand, it was always missing features like the direct control of objects you wanted to position and move. That is where the 3D feature in Photoshop is still a newcomer.

## **Download free Adobe Photoshop CS6Crack Keygen x32/64 2022**

The Brush Panel is where you can edit the Brush settings in different ways. The Brush panel can apply different tools to work with different types of objects. The Paint Bucket and Eraser tools are different types of tools you can use in the Brush panel. You'll also find the Brush tool, which you can use to create custom brushes. Want to see how your image is scaling? The Zoom tool lets you zoom in on a specific portion of an image. The Perspective tool gives you a grid you can use to set a specific perspective. You can even create your own perspective. The Layer Panel shows all your working layers. You can get a variety of different view modes. You choose which mode you'd like to work with along the top of your Layer Panel. You have a few options like Fit Layers, Fit Canvas, Fit Image, and Fit into Page. The History Panel lets you see all the changes you've made to a particular layer. Depending on the size of the image, you may need to zoom the image all the way out before you can see this. The Panel also offers five different modes for editing: The Swatches panel lets you add, modify, copy, and save custom colors to use in your content. You can also use Photoshop to make shapes, for example, or secondary colors, or even friendly colors. **What It Does:** The Stroke tool lets you draw with shapes and modify any aspect of them. Using the tools' easy-to-access controls, you'll be able to accurately draw complex, advanced shapes on both objects and backgrounds, such as logos, icon sets, and more. e3d0a04c9c

## **Adobe Photoshop CS6 Download Patch With Serial Key With Activation Code x32/64 2022**

With the update, Adobe can also easily apply data protection advances and encryption for a better security and privacy. Personalization has also been improved for easier access. When a file is created in Photoshop, users will get Tools via DLC, as well as automatic updates for Windows, Mac and iOS. The update also features a new name and label for the luminance range adjustments tool, plus enhancements for the Basic tools, along with a customizable color grid. The perspective grid tool is also enhanced with layer edits and splits. The Brush tool's Lens Blur filter now lets users better control the sharpness and blur, and users can easily customize the size of the text box as well. A new Feature Draw features for the Pen tool lets users draw lines, curves and Polygons. Pen tool enhancements include a feature that automatically drags with your drawing path, an improved antialiasing grid for smoother edges and a tool to easily select multiple points on a path, as well as a new Perspective Draw feature. The Layer Features window has a few new enhancements to help users use layers more effectively and efficiently. The Sort Layers window can now snap layers and groups to the grid, as well as share those settings in preferences. A helpful dropdown menu has integrated a smart object creation button, where you can quickly create a smart art object from a single layer. The Lens Flare feature expands the collection of lens flare effects to give users more opportunities to do creative work with this effect, especially in the Portrait and Architecture categories. Users can now use Lens Flare effects in an animated way to add depth in a portrait.

jpeg sos marker missing photoshop download mac photoshop free download for mac os x yosemite download photoshop for mac yosemite can you download photoshop for free mac download photoshop for mac m1 download photoshop 2020 for mac photoshop for mac m1 free download download photoshop for mac photoshop old version free download mac photoshop for mac free download full version 2020

Selection tools can be used to isolate pieces of an image, to remove unwanted elements, or to bring things together. Vector masking is a useful technique that enables you to apply editing and correction effects to areas that are not whole objects, but can be grouped together. One of the most popular tools, Object Selection allows you to select complex shapes. Transform tools allow you to rotate, resize, and reposition objects. Once you select the shape, you can also apply filters and effects. With Set (or Own) is a helpful tool that deals with the properties of selected objects. The Strength (which is a rough measurement of the selection area) and Hardness (for a similar purpose as the selection border) sections are reviser-friendly. Color the selection with either an even shade or multiple shades. This feature helps you to apply effects and filters to specific areas of an image. Many filters for use in Photoshop are now available via the Express Filters panel. You can also use 75 filters from the Colors & Gradients panel. Open the Lens Correction filter to apply spring-loaded corrections to lens distortion and CA. You can also size the area that is affected by the filter. After applying a filter to only a select area of an image, you can easily adjust the settings to get the optimal look. Filter effects can be applied to the entire image, to selected portions of your image, or to areas that don't overlap either. The Pen tool (or the Pencil tool) allows you to create lines and shapes and move objects by dragging them. With the Canvas Size tool, you can set the size of the page. The Drawing button enables you to draw lines, text, or other shapes, such as arrows, spirals,

or polygons.

However, you can get it at a low cost. It includes everything in this software. You can do anything by this software. But it isn't simple. In fact, you cannot find a better software than Photoshop to edit your picture. Elements is also a lightweight and uncomplicated software for any photo editing needs. However, it is also a software with many missing features, especially for professionals. You get the most basic editing preferences, like, filter, crop, reduce, and enhance, which already get very basic editing in other to be launched. Adobe Photoshop: A Complete Course and Compendium of Features is your guide to creating, editing, and enhancing images and designs in Adobe Photoshop. Whether you're retouching a photograph, making a simulated chalk drawing, or creating a composite photo with a 3D drawing, Photoshop is the tool for you—and this book will teach you what you need to know. You'll now be able to work on a whole sound track or a single track. This feature definitely helps in editing any picture taken of the background with concert hall effects. Artists can listen to and preview any setting before using it. This feature was one of the most effective ones. You can now make a figure not rectangular but oval, diamond, or just any arbitrary shape. You can easily change the size of the figure, and import curves or gradients directly instead of from another editing application. This feature is the one you've been expected to see in the latest version of Paint Shop Pro. For Windows and Mac users, you can now control the workspace with the left and right mouse buttons. You can easily move the tool pallet, draw, brush, zoom, and import SVG files. Just like using a mouse in MS Paint. That's all you need, isn't it?

<https://soundcloud.com/nikysengrn/native-instruments-battery-4-full-crack> <https://soundcloud.com/monthelpletho1984/gta-samp-score-hack-free-12> <https://soundcloud.com/chakamzamriq/windows-7-gamer-edition-x64-iso-free-download> <https://soundcloud.com/jorowekeisif/abacre-restaurant-point-of-sale-cracked-version-of-avast> <https://soundcloud.com/chegueselebia/football-manager-2008-crack-patch-802> <https://soundcloud.com/rfifisabijev/download-remouse-full-crack-software> <https://soundcloud.com/beysenlamissn/perilaku-organisasi-stephen-p-robbins-pdf-79> <https://soundcloud.com/beibisaluomm/download-password-to-unlock-farming-simulator-2013rar> [https://soundcloud.com/sanddendsetduo1977/bhaskar-the-rascal-malayalam-full-movie-download-uto](https://soundcloud.com/sanddendsetduo1977/bhaskar-the-rascal-malayalam-full-movie-download-utorrent-14) [rrent-14](https://soundcloud.com/sanddendsetduo1977/bhaskar-the-rascal-malayalam-full-movie-download-utorrent-14)

To continue and explore more of the new features in Photoshop CC, you can always come back to this tutorial. No need to spend too much time and effort to get familiar with these features in Photoshop CC. Photoshop is a versatile image editing and retouching program. The tool allows us to make attractive changes on just about anything that is found on a computer such as photographs, artwork, scanned documents or webpages. Depending upon the situation, Photoshop can be one of the most useful tools around, or if use a bit trickier than most other product. There are couple of things that must be understood before installing this software, so, there aren't mistakes and failures in learning how to operate this tool. The "Powerful" tag here for Adobe Photoshop is a unique adjective that always appears just after one of the most popular tools in the software. It doesn't matter which version of Photoshop you have – the list of Top Ten Photoshop tools is the same. While it sometimes takes long to use multiple plugins and tools, in the end, it's worth the time spent on getting things done. Photoshop software is most commonly used to retouch and edit images, but that doesn't mean it can't be used to do more. In fact, there are a number of ways to use the software to create more than just images. For example, you can use Photoshop to create charts, invoices, logos, graphics and more. The advantage of using Photoshop the way it is designed is that you get more

than just a picture. This can be shared in just a few easy clicks rather than having to explain it online for hours.

<https://blackbusinessdirectories.com/wp-content/uploads/2023/01/warddem.pdf> <https://cleverfashionmedia.com/advert/download-photoshop-cs6-32-64-bit-file-amtlib-dll-free/> [https://teenmemorywall.com/download-free-photoshop-cc-2015-version-18-crack-license-keygen-lates](https://teenmemorywall.com/download-free-photoshop-cc-2015-version-18-crack-license-keygen-latest-release-2023/) [t-release-2023/](https://teenmemorywall.com/download-free-photoshop-cc-2015-version-18-crack-license-keygen-latest-release-2023/) <https://setewindowblinds.com/wp-content/uploads/2023/01/casmark.pdf> [https://diligencer.com/wp-content/uploads/2023/01/Photoshop-Free-Download-For-Windows-7-Full-V](https://diligencer.com/wp-content/uploads/2023/01/Photoshop-Free-Download-For-Windows-7-Full-Version-With-Key-NEW.pdf) [ersion-With-Key-NEW.pdf](https://diligencer.com/wp-content/uploads/2023/01/Photoshop-Free-Download-For-Windows-7-Full-Version-With-Key-NEW.pdf) [http://thewayhometreatmentcenter.com/uncategorized/download-photoshop-2021-version-22-2-with-l](http://thewayhometreatmentcenter.com/uncategorized/download-photoshop-2021-version-22-2-with-license-key-2023/) [icense-key-2023/](http://thewayhometreatmentcenter.com/uncategorized/download-photoshop-2021-version-22-2-with-license-key-2023/) <https://townlifeproperties.com/wp-content/uploads/2023/01/ravhami.pdf> [https://towntexas.com/wp-content/uploads/2023/01/Download-Adobe-Photoshop-CC-2015-Version-17-](https://towntexas.com/wp-content/uploads/2023/01/Download-Adobe-Photoshop-CC-2015-Version-17-With-Full-Keygen-Torrent-Activation-Code-For-M.pdf) [With-Full-Keygen-Torrent-Activation-Code-For-M.pdf](https://towntexas.com/wp-content/uploads/2023/01/Download-Adobe-Photoshop-CC-2015-Version-17-With-Full-Keygen-Torrent-Activation-Code-For-M.pdf) <https://www.onyxeducate.com/wp-content/uploads/2023/01/ammnan.pdf> [https://thecryptobee.com/adobe-photoshop-2021-version-22-1-1-keygen-full-version-with-product-key](https://thecryptobee.com/adobe-photoshop-2021-version-22-1-1-keygen-full-version-with-product-key-64-bits-final-version-2022/) [-64-bits-final-version-2022/](https://thecryptobee.com/adobe-photoshop-2021-version-22-1-1-keygen-full-version-with-product-key-64-bits-final-version-2022/) <http://8848pictures.com/?p=21399> <http://www.sweethomeslondon.com/?p=187861> <http://www.sansagenceimmo.fr/wp-content/uploads/2023/01/headark.pdf> [https://videogamefly.com/wp-content/uploads/2023/01/Photoshop\\_Download\\_Trial\\_Version\\_Free\\_BE](https://videogamefly.com/wp-content/uploads/2023/01/Photoshop_Download_Trial_Version_Free_BEST.pdf) [ST.pdf](https://videogamefly.com/wp-content/uploads/2023/01/Photoshop_Download_Trial_Version_Free_BEST.pdf) [https://akmr25.ru/wp-content/uploads/2023/01/Download-free-Photoshop-License-Key-lifetimE-patch-](https://akmr25.ru/wp-content/uploads/2023/01/Download-free-Photoshop-License-Key-lifetimE-patch-2022.pdf)[2022.pdf](https://akmr25.ru/wp-content/uploads/2023/01/Download-free-Photoshop-License-Key-lifetimE-patch-2022.pdf) <http://masterarena-league.com/wp-content/uploads/2023/01/reindail.pdf> <https://orbizconsultores.com/tecnologia/download-adobe-photoshop-7-0-1-update-for-pc-portable/> https://maisonchaudiere.com/advert/photoshop-for-laptop-windows-7-free-download-\_hot\_/ <https://sttropezrestaurant.com/download-photoshop-for-pc-free-download-exclusive/> [https://supportingyourlocal.com/wp-content/uploads/2023/01/Download-Photoshop-70-Download-HO](https://supportingyourlocal.com/wp-content/uploads/2023/01/Download-Photoshop-70-Download-HOT.pdf) [T.pdf](https://supportingyourlocal.com/wp-content/uploads/2023/01/Download-Photoshop-70-Download-HOT.pdf) [https://boatripz.com/wp-content/uploads/2023/01/Photoshop\\_Download\\_Free\\_Online\\_WORK.pdf](https://boatripz.com/wp-content/uploads/2023/01/Photoshop_Download_Free_Online_WORK.pdf) [https://molenbeekshopping.be/wp-content/uploads/2023/01/Photoshop-2022-Version-232-Activation-](https://molenbeekshopping.be/wp-content/uploads/2023/01/Photoshop-2022-Version-232-Activation-Code-With-Keygen-Activation-Key-Windows-lAtest-vers.pdf)[Code-With-Keygen-Activation-Key-Windows-lAtest-vers.pdf](https://molenbeekshopping.be/wp-content/uploads/2023/01/Photoshop-2022-Version-232-Activation-Code-With-Keygen-Activation-Key-Windows-lAtest-vers.pdf) [https://holytrinitybridgeport.org/advert/adobe-photoshop-2021-version-22-3-license-code-keygen-202](https://holytrinitybridgeport.org/advert/adobe-photoshop-2021-version-22-3-license-code-keygen-2023/) [3/](https://holytrinitybridgeport.org/advert/adobe-photoshop-2021-version-22-3-license-code-keygen-2023/) <https://alexander-hennige.de/wp-content/uploads/2023/01/havgnola.pdf> <https://teenmemorywall.com/wp-content/uploads/2023/01/ashlvali.pdf> <http://hshapparel.com/photoshop-windows-7-download-free-full-setup-free/> <https://thai-news.net/wp-content/uploads/2023/01/daryhal.pdf> [http://www.rueami.com/2023/01/01/photoshop-2021-version-22-0-0-download-free-registration-code-](http://www.rueami.com/2023/01/01/photoshop-2021-version-22-0-0-download-free-registration-code-3264bit-2022/)[3264bit-2022/](http://www.rueami.com/2023/01/01/photoshop-2021-version-22-0-0-download-free-registration-code-3264bit-2022/) <http://www.wanslu.com/adobe-photoshop-free-download-for-pc-windows-8-64-bit-updated/> <https://www.distributorbangunan.com/adobe-photoshop-setup-download-for-windows-10-repack/> <https://6v9x.com/photoshop-free-download-for-pc-verified/> <http://apartmentsforcheap.org/?p=4121> [http://www.abbotsfordtoday.ca/wp-content/uploads/2023/01/Adobe-Photoshop-7-Download-For-Wind](http://www.abbotsfordtoday.ca/wp-content/uploads/2023/01/Adobe-Photoshop-7-Download-For-Windows-7-EXCLUSIVE.pdf) [ows-7-EXCLUSIVE.pdf](http://www.abbotsfordtoday.ca/wp-content/uploads/2023/01/Adobe-Photoshop-7-Download-For-Windows-7-EXCLUSIVE.pdf) <https://www.buriramguru.com/wp-content/uploads/2023/01/darbla.pdf>

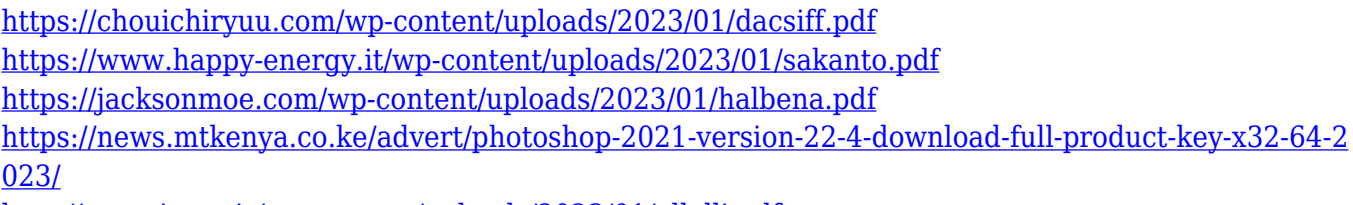

<http://www.iraya.ir/wp-content/uploads/2023/01/allelli.pdf>

<http://www.xpendx.com/2023/01/01/adobe-photoshop-cs-9-0-free-download-full-version-best/>

Adobe's Photoshop is the world-class imaging solution for content creators, which includes experts in the media and advertising industries. It is fully-featured and easy to use for people who want to create images for commercial, creative, and personal pursuits. Adobe has greatly enhanced the Discover Panel—using Photoshop's deep learning and automation features—offering a powerful new shopping-like experience of Image Search and sifting through Editor UI. When examining your images side by side using the new Augmented Reality view and browsing together on smart devices, you can decide whether your looks good enough to go in a brochure or not while instantaneously sharing your photos with friends and colleagues. With an extensive range of powerful image editing and retouching tools, Photoshop is one of the most popular digital imaging applications around. Users can select the right tool to enhance amateurish or lackluster photos by training their AIpowered machine learning algorithms to tell which retouching techniques work best on their faces or landscapes, for example. Whether you are a professional photographer, graphic designer, photographer's assistant, illustrator or a teen just starting out in the creative field, Adobe Photoshop is the right tool to achieve your professional results. Adobe Photoshop is a powerful and popular suite of desktop image editing, animation and online publishing tools, designed to help you create, store, organize and present your work in print, the web, and mobile devices. To enable you to create your best work with this program, Adobe Photoshop has an excellent online, online education track.